Pham 5851

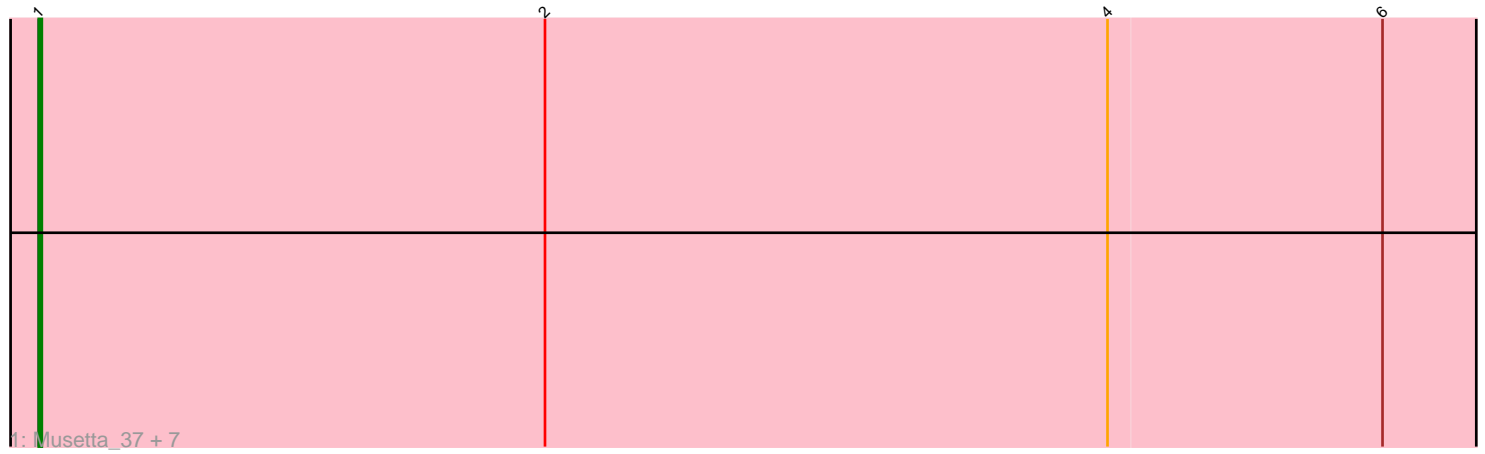

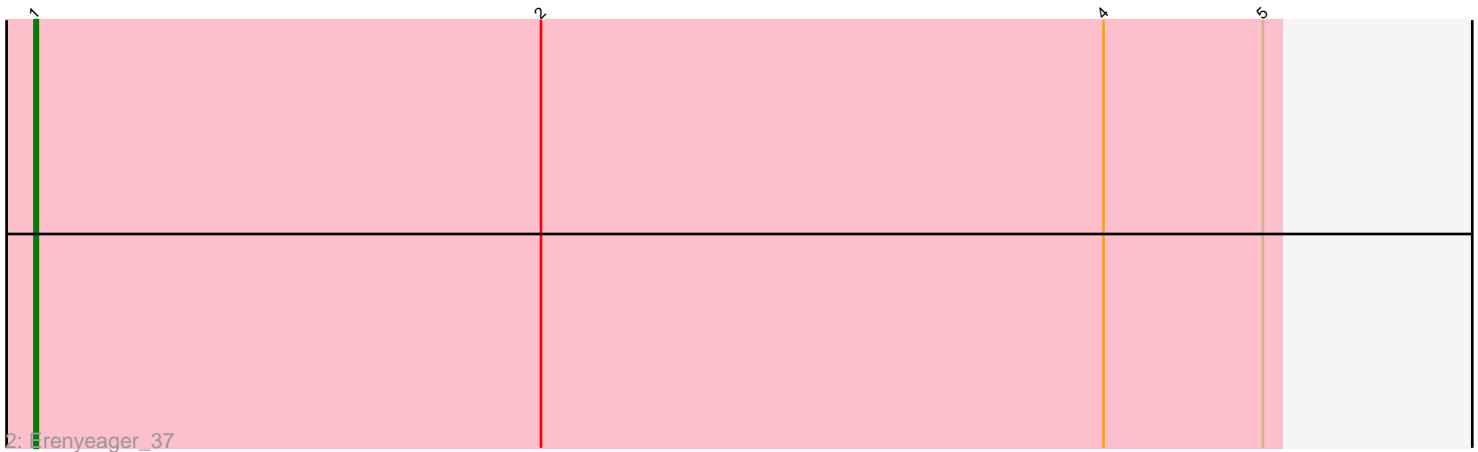

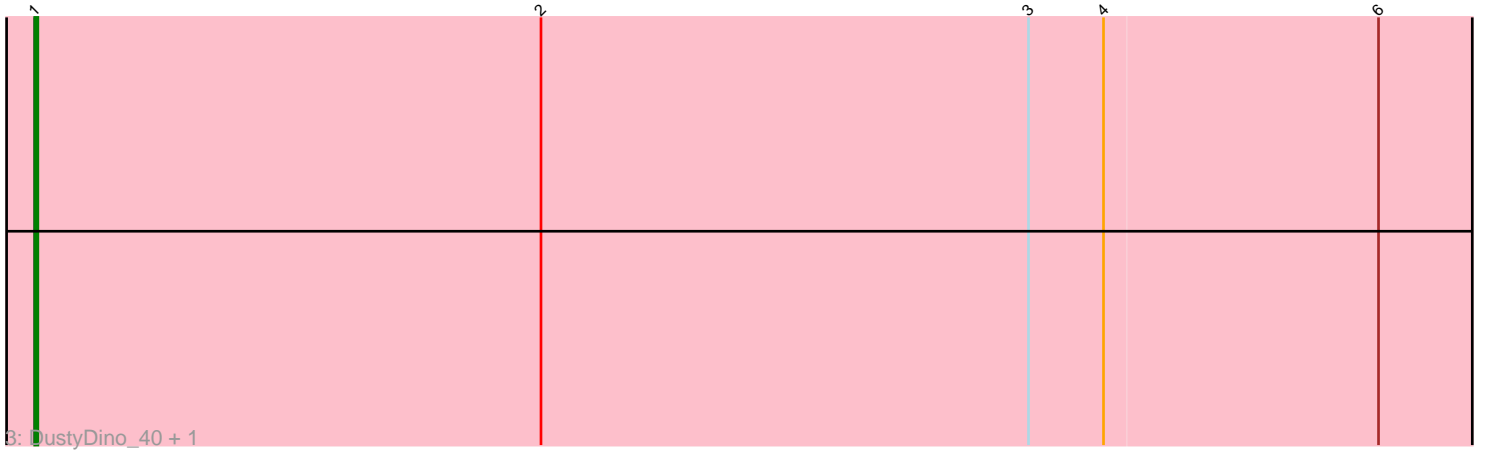

Note: Tracks are now grouped by subcluster and scaled. Switching in subcluster is indicated by changes in track color. Track scale is now set by default to display the region 30 bp upstream of start 1 to 30 bp downstream of the last possible start. If this default region is judged to be packed too tightly with annotated starts, the track will be further scaled to only show that region of the ORF with annotated starts. This action will be indicated by adding "Zoomed" to the title. For starts, yellow indicates the location of called starts comprised solely of Glimmer/GeneMark auto-annotations, green indicates the location of called starts with at least 1 manual gene annotation.

# Pham 5851 Report

This analysis was run 04/28/24 on database version 559.

WARNING: Pham size does not match number of genes in report. Either unphamerated genes have been added (by you) or starterator has removed genes due to invalid start codon.

Pham number 5851 has 11 members, 2 are drafts.

Phages represented in each track:

• Track 1 : Musetta 37, Necrophoxinus 39, Yuma 36, Fork 33, StevieWelch 37, Welcome\_38, ASegato\_36, Lyell\_37

- Track 2 : Erenyeager 37
- Track 3 : DustyDino\_40, RunningBrook\_39

## **Summary of Final Annotations (See graph section above for start numbers):**

The start number called the most often in the published annotations is 1, it was called in 9 of the 9 non-draft genes in the pham.

Genes that call this "Most Annotated" start:

• ASegato\_36, DustyDino\_40, Erenyeager\_37, Fork\_33, Lyell\_37, Musetta\_37, Necrophoxinus\_39, RunningBrook\_39, StevieWelch\_37, Welcome\_38, Yuma\_36,

Genes that have the "Most Annotated" start but do not call it:

•

Genes that do not have the "Most Annotated" start: •

## **Summary by start number:**

Start 1:

- Found in 11 of 11 ( 100.0% ) of genes in pham
- Manual Annotations of this start: 9 of 9
- Called 100.0% of time when present

• Phage (with cluster) where this start called: ASegato\_36 (ED2), DustyDino\_40 (ED2), Erenyeager\_37 (ED2), Fork\_33 (ED2), Lyell\_37 (ED2), Musetta\_37 (ED2), Necrophoxinus\_39 (ED2), RunningBrook\_39 (ED2), StevieWelch\_37 (ED2), Welcome\_38 (ED2), Yuma\_36 (ED2),

#### **Summary by clusters:**

There is one cluster represented in this pham: ED2

Info for manual annotations of cluster ED2: •Start number 1 was manually annotated 9 times for cluster ED2.

#### **Gene Information:**

Gene: ASegato\_36 Start: 11739, Stop: 12224, Start Num: 1 Candidate Starts for ASegato\_36: (Start: 1 @11739 has 9 MA's), (2, 11901), (4, 12081), (6, 12168),

Gene: DustyDino\_40 Start: 12687, Stop: 13172, Start Num: 1 Candidate Starts for DustyDino\_40: (Start: 1 @12687 has 9 MA's), (2, 12849), (3, 13005), (4, 13029), (6, 13116),

Gene: Erenyeager\_37 Start: 12081, Stop: 12479, Start Num: 1 Candidate Starts for Erenyeager\_37: (Start: 1 @12081 has 9 MA's), (2, 12243), (4, 12423), (5, 12474),

Gene: Fork\_33 Start: 11397, Stop: 11882, Start Num: 1 Candidate Starts for Fork\_33: (Start: 1 @11397 has 9 MA's), (2, 11559), (4, 11739), (6, 11826),

Gene: Lyell\_37 Start: 12000, Stop: 12485, Start Num: 1 Candidate Starts for Lyell\_37: (Start: 1 @12000 has 9 MA's), (2, 12162), (4, 12342), (6, 12429),

Gene: Musetta\_37 Start: 12107, Stop: 12592, Start Num: 1 Candidate Starts for Musetta\_37: (Start: 1 @12107 has 9 MA's), (2, 12269), (4, 12449), (6, 12536),

Gene: Necrophoxinus\_39 Start: 12695, Stop: 13180, Start Num: 1 Candidate Starts for Necrophoxinus\_39: (Start: 1 @12695 has 9 MA's), (2, 12857), (4, 13037), (6, 13124),

Gene: RunningBrook\_39 Start: 12687, Stop: 13172, Start Num: 1 Candidate Starts for RunningBrook\_39: (Start: 1 @12687 has 9 MA's), (2, 12849), (3, 13005), (4, 13029), (6, 13116),

Gene: StevieWelch\_37 Start: 12087, Stop: 12572, Start Num: 1 Candidate Starts for StevieWelch\_37: (Start: 1 @12087 has 9 MA's), (2, 12249), (4, 12429), (6, 12516),

Gene: Welcome\_38 Start: 12104, Stop: 12589, Start Num: 1 Candidate Starts for Welcome\_38: (Start: 1 @12104 has 9 MA's), (2, 12266), (4, 12446), (6, 12533),

Gene: Yuma\_36 Start: 12006, Stop: 12491, Start Num: 1

Candidate Starts for Yuma\_36: (Start: 1 @12006 has 9 MA's), (2, 12168), (4, 12348), (6, 12435),